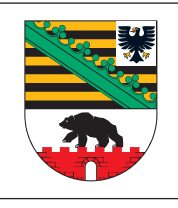

## **ELER - Zahlungsantrag**

für ELER - Fördermaßnahmen des Bundeslandes Sachsen-Anhalt

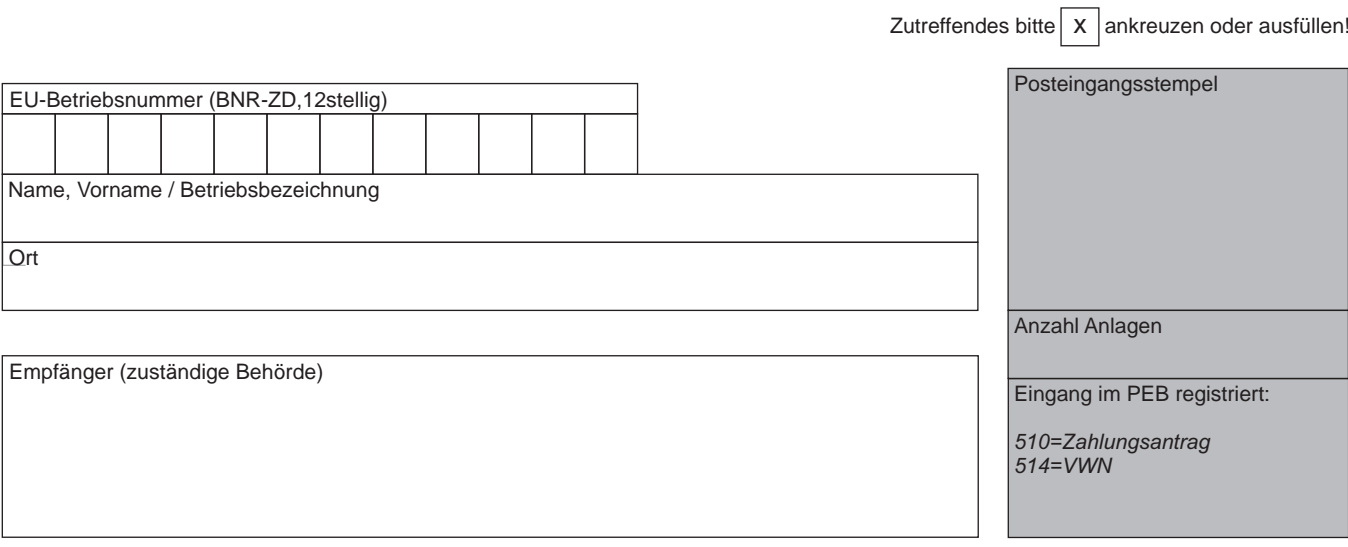

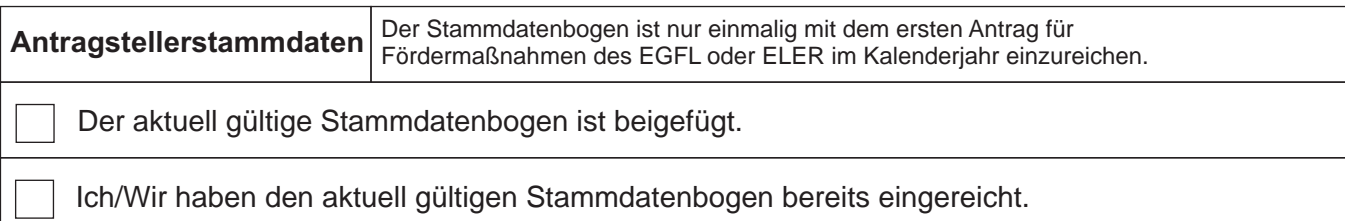

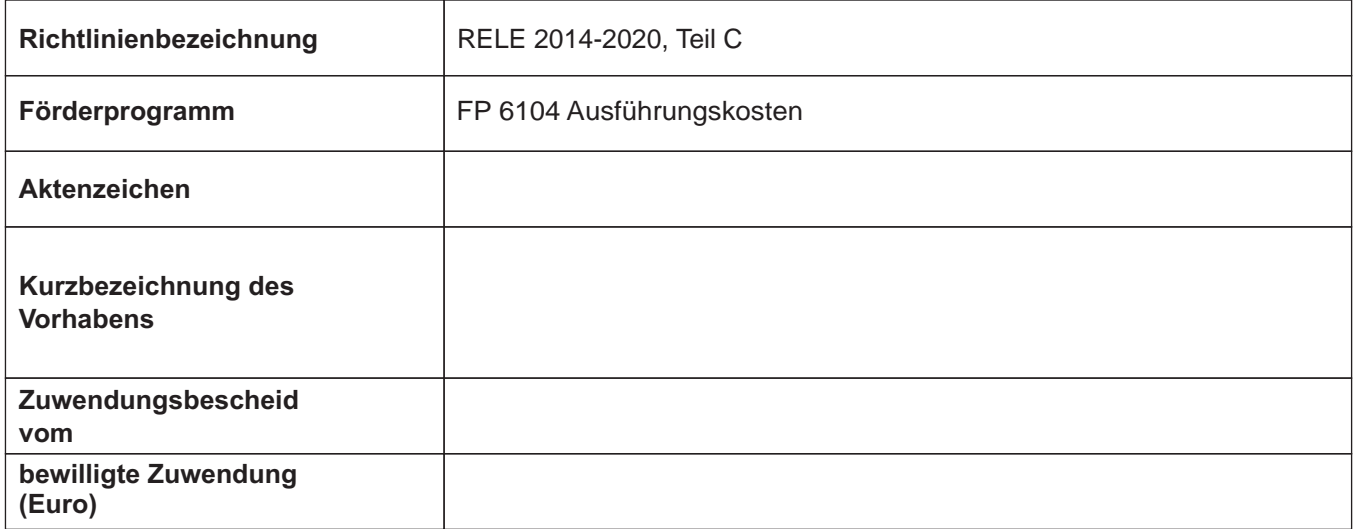

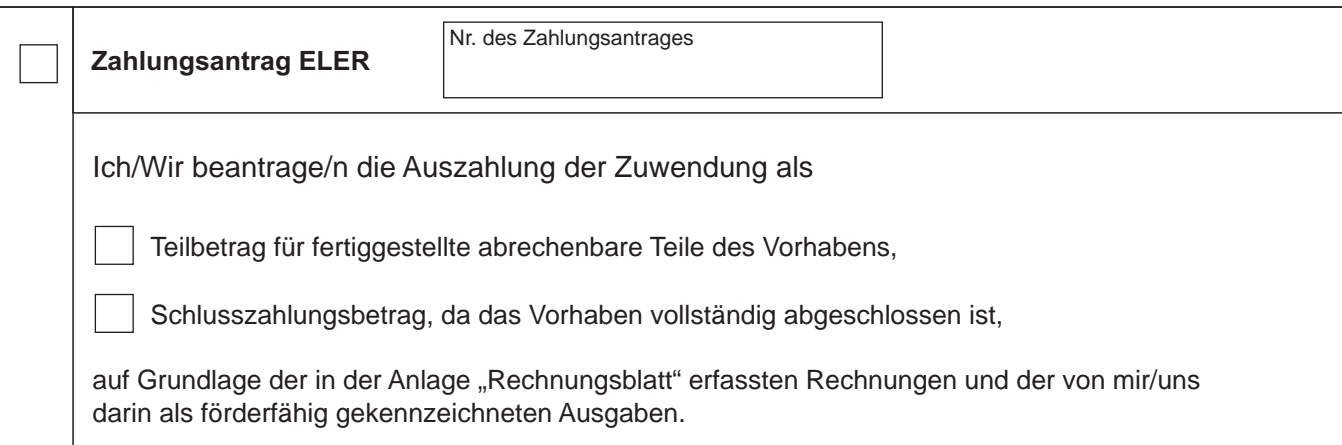

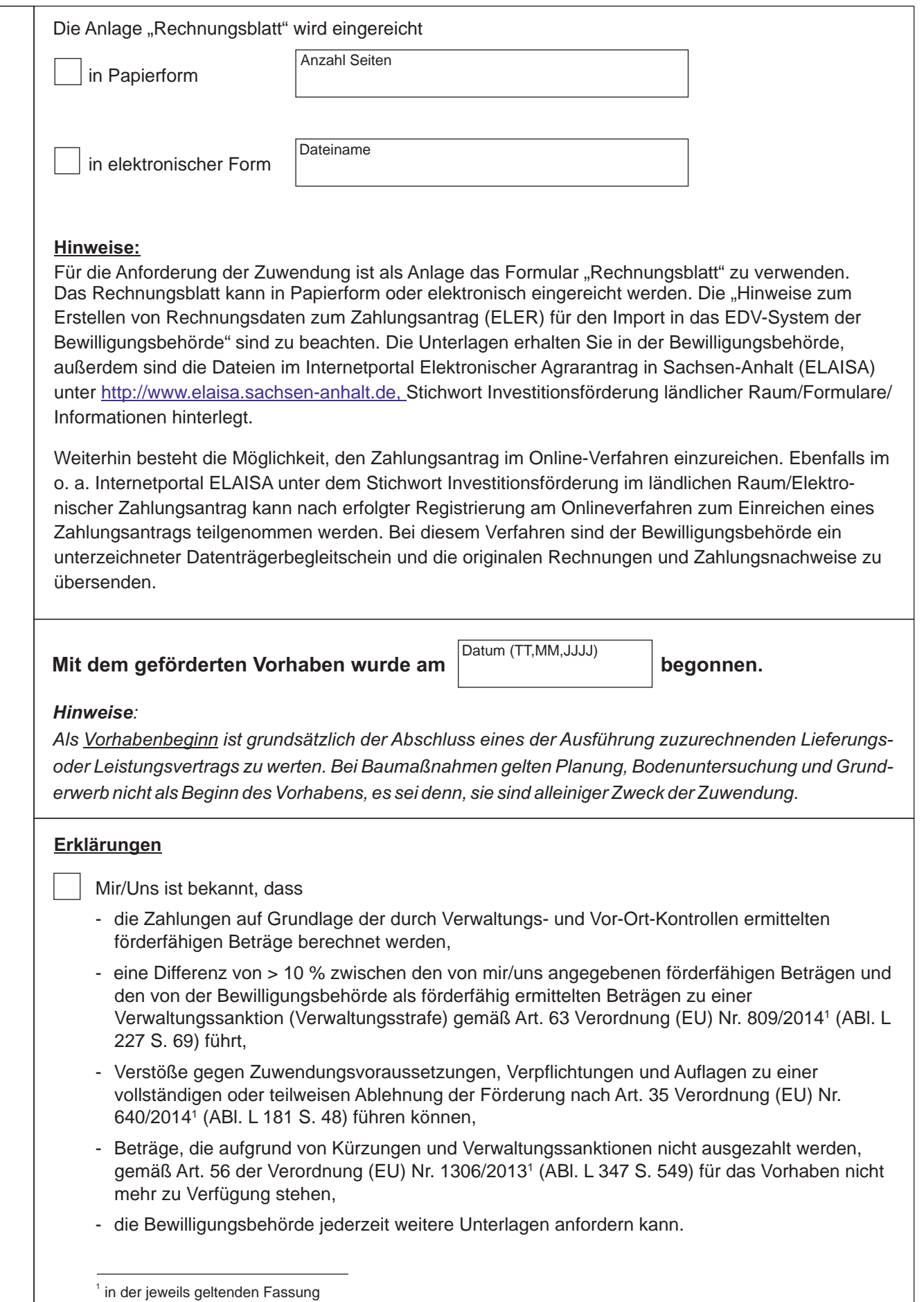

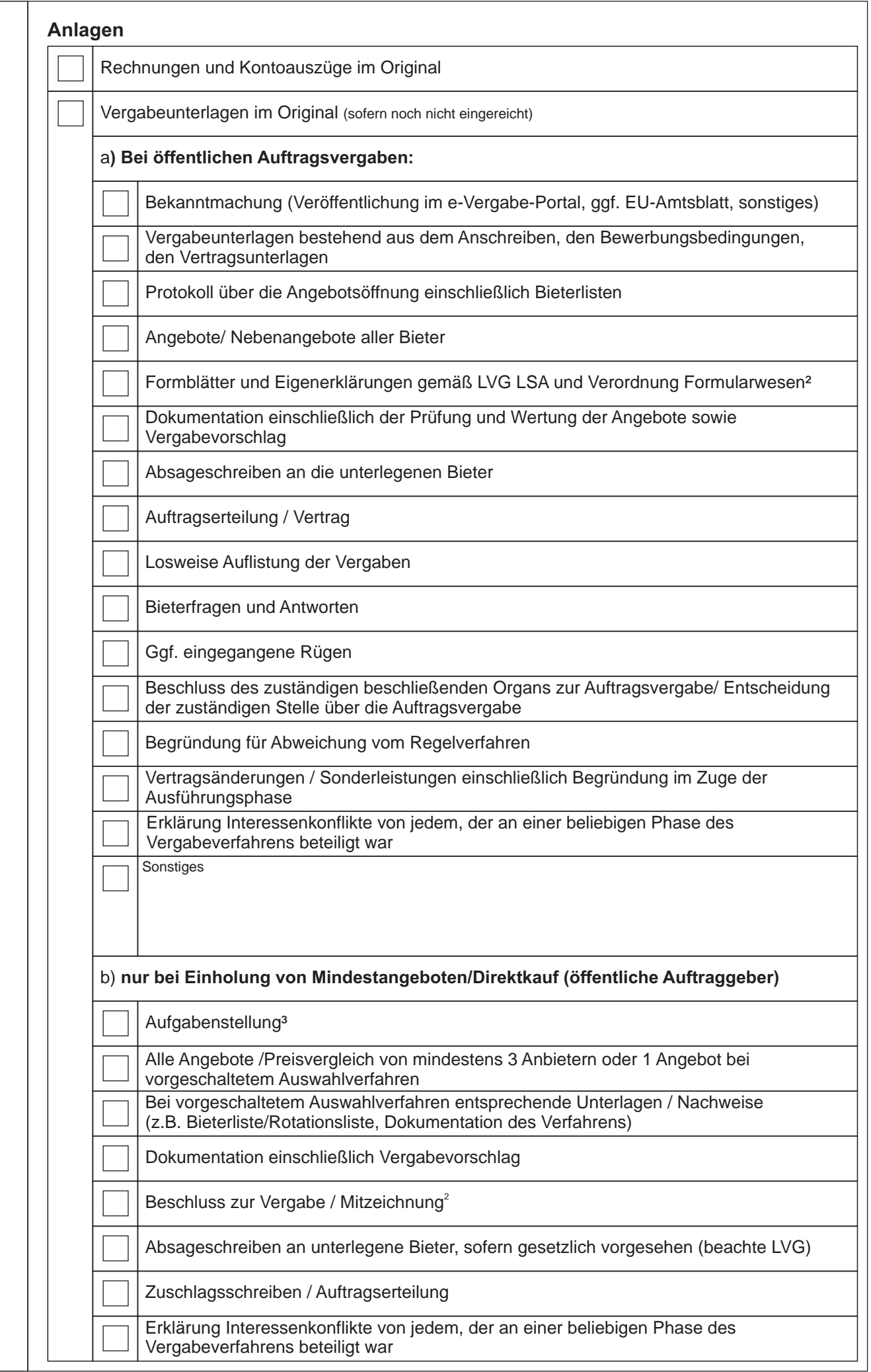

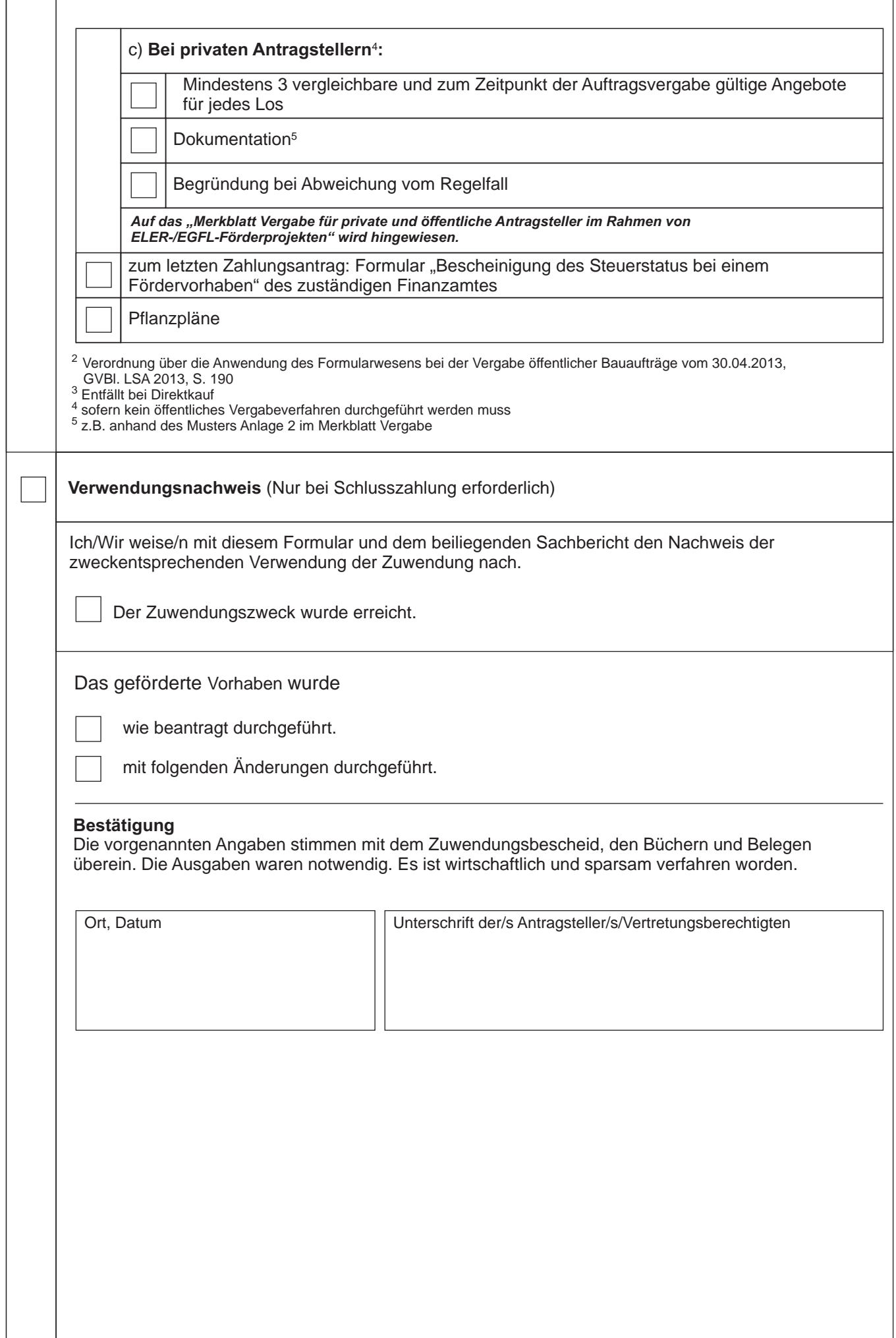